## Adaptive Server Anywhere

## Adaptive Server Anywhere

## SQLSTATE でんたい キャンセルされます。ただし、その状況が未知数の接続や物理データベースに影響する可能性があります。ただし、その特別は影響する可能性があります。ただし、その特別は影響する可能性があります。ただし、

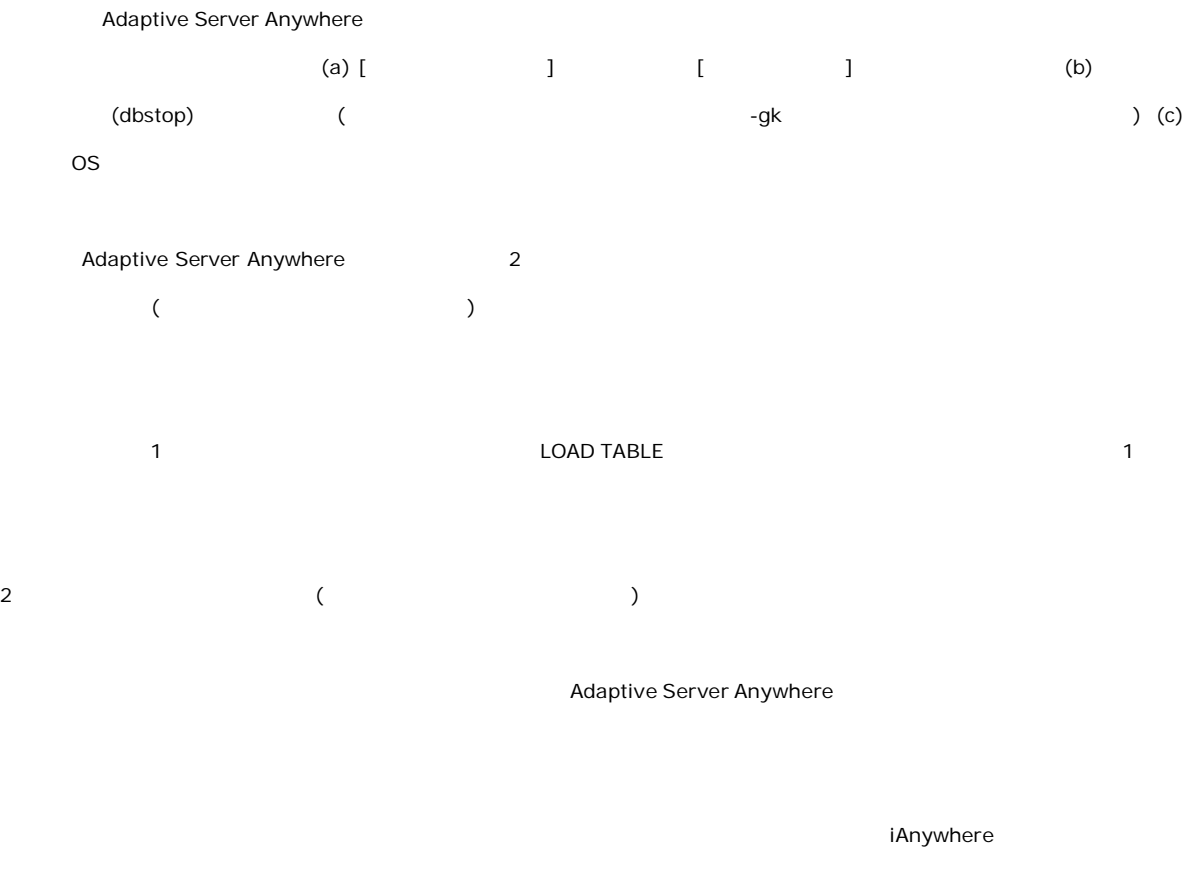

 $\Gamma$ 

 $\overline{a}$  $\overline{R}$ 

 $($  -qi たは -qw サーバ・オプションを使用して実行されている場合や、Windows サービスまたは UNIX デーモン・プロセスとして実行

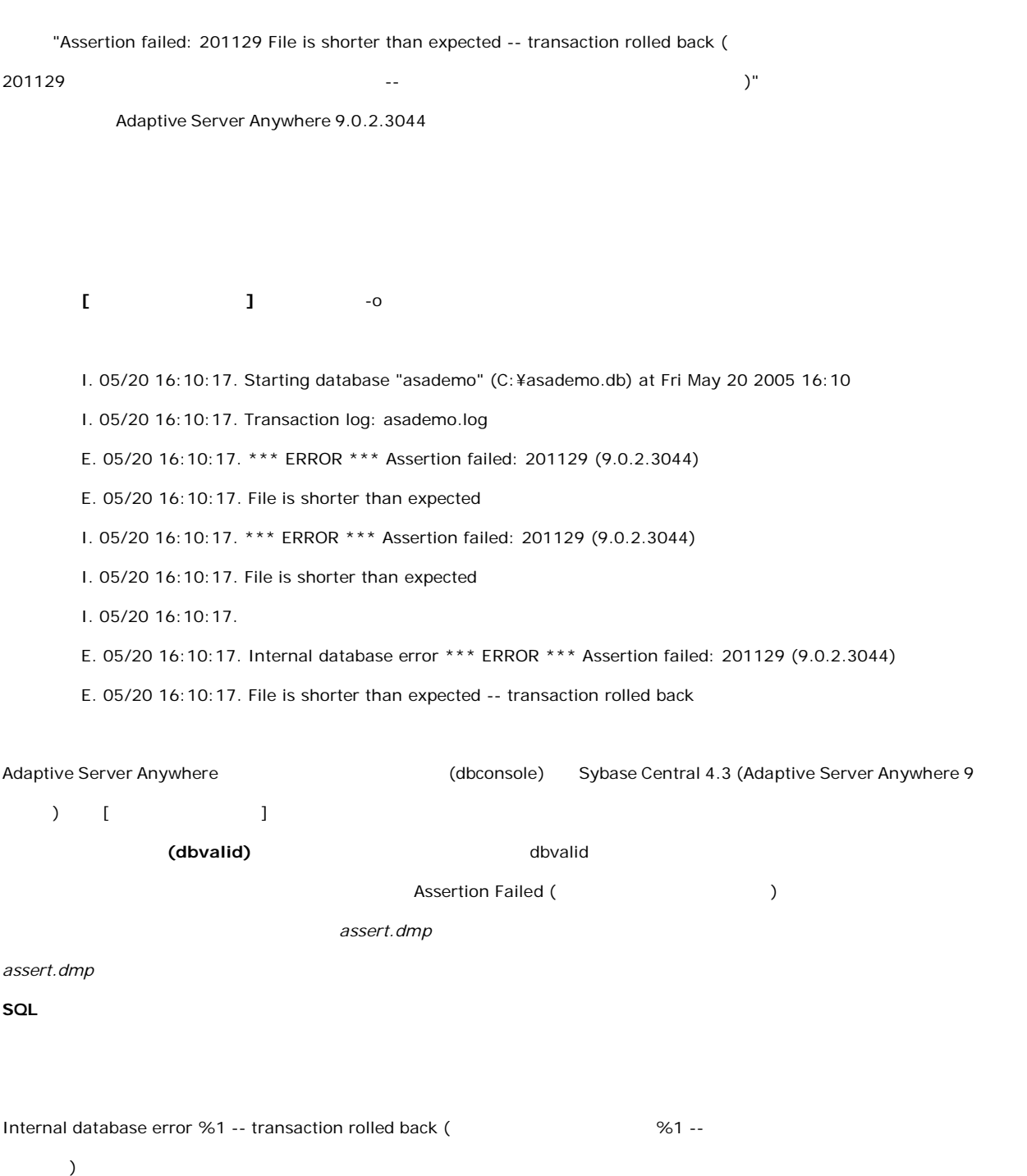

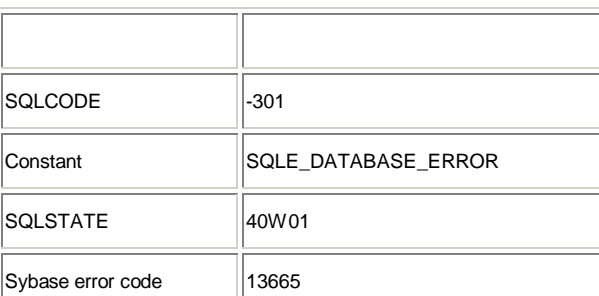

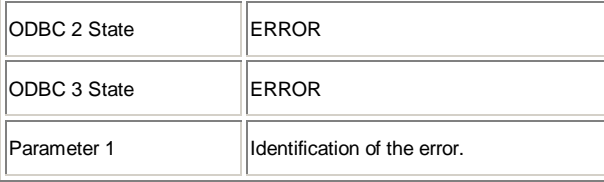

windows Windows NT 2000 XP 2003

Interactive SQL

Adaptive Server Anywhere

Adaptive Server Anywhere

 $\mathbb{R}^2$ 

(Windows )

 $\blacksquare$ 

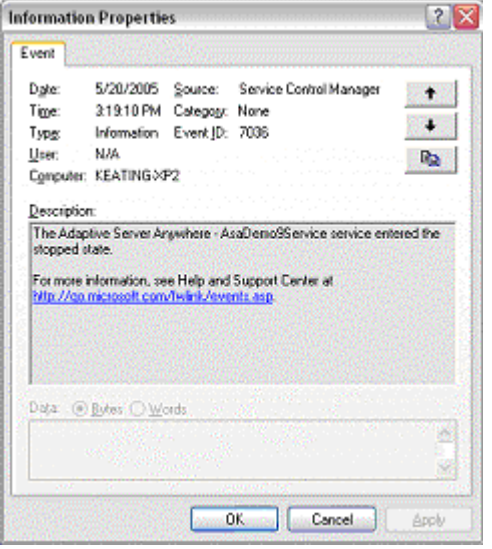

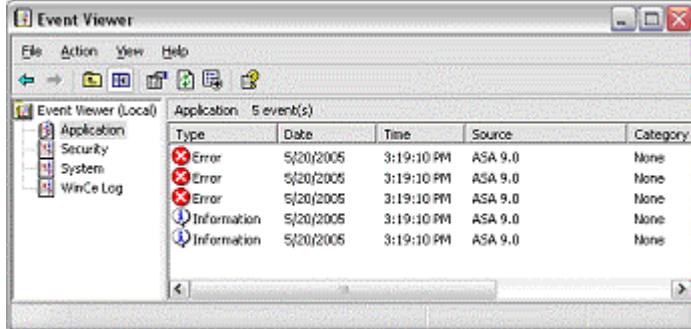

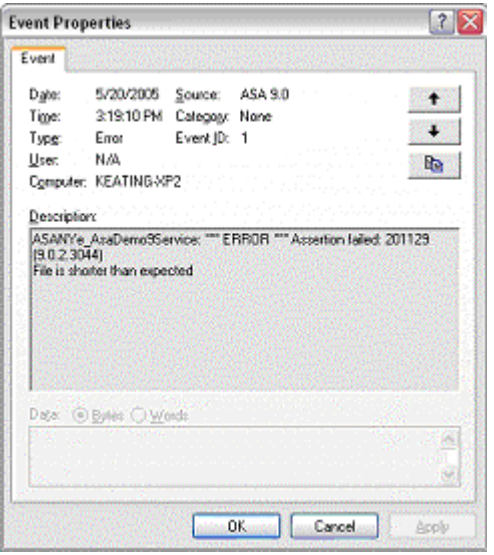

(Windows ) SYSTEM THE PRODUCER EXPERIMENT RELATIONS AND LOCAL LOCAL LOCAL LOCAL LOCAL LOCAL LOCAL LOCAL LOCAL LOCAL LOCAL LOCAL LOCAL LOCAL LOCAL LOCAL LOCAL LOCAL LOCAL LOCAL LOCAL LOCAL LOCAL LOCAL LOCAL LOCAL LOCAL LOCAL LOCAL LOC

## UNIX

 $UNIX$   $Linus$ 

 $($  Linux)  $($ 

例:*/var/log/messages* on Linux.